<span id="page-0-1"></span>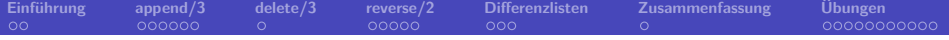

# **Prolog 6. Kapitel: Listenprädikate**

<span id="page-0-0"></span>Dozentin: Wiebke Petersen

Kursgrundlage: Learn Prolog Now (Blackburn, Bos, Striegnitz)

**[Einführung](#page-1-0) [append/3](#page-3-0) [delete/3](#page-11-0) [reverse/2](#page-12-0) [Differenzlisten](#page-17-0) [Zusammenfassung](#page-22-0) [Übungen](#page-23-0) Zusammenfassung Kapitel 5**

- Wir haben gesehen, wie wir mit Prolog rechnen können.
- Wir haben arithmetische Vergleichsoperatoren kennengelernt.
- Wir haben gelernt, wie Akkumulatoren in der rekursiven Listenverarbeitung eingesetzt werden können, um effizienter Prädikate zu erhalten.
- **Keywords**: Rechnen in Prolog mit dem Evaluationsoperator is, arithmetische Vergleichsoperatoren, Akkumulatoren.
- **Wichtig**: Die rekursive Verarbeitung von Listen mit Akkumulatoren ist eine zentrale Programmiertechnik in Prolog.
- **Vorsicht**: Die arithmetischen Vergleichsoperatoren und der Operator is fordern zwingend sofort evaluierbare Terme. Uninstantiierte Terme führen zu einem Abbruch mit Fehlermeldung.
- <span id="page-1-0"></span>• **Ausblick Kapitel 6**: Weitere Listenprädikate

### **[Einführung](#page-1-0) [append/3](#page-3-0) [delete/3](#page-11-0) [reverse/2](#page-12-0) [Differenzlisten](#page-17-0) [Zusammenfassung](#page-22-0) [Übungen](#page-23-0) Basisprädikate zur Listenmanipulation**

Vier Prädikate zur rekursiven Listenverarbeitung demonstrieren Basistechniken für beliebig komplexe Operationen auf Listen:

- member/2 Zugriff auf Listenelemente. member(Element,List)
- append/3 Konkatenation von Listen. append(List1,List2,Konkatlist)
- delete/3 Löschen/Einfügen in Listen. delete(Element,List,ListDeleted)
- reverse/2 Umkehren von Listen. reverse(List,ListReversed)

**[Einführung](#page-1-0) [append/3](#page-3-0) [delete/3](#page-11-0) [reverse/2](#page-12-0) [Differenzlisten](#page-17-0) [Zusammenfassung](#page-22-0) [Übungen](#page-23-0)**

#### **Konkatenation von Listen: append/3**

```
% append/3
% append(L1,L2,L3)
% L3 is the result of concatenating L1 and L2
% L1 o L2 = L3
append([], L, L).
append([H|T1],L2,[H|T3]) :-
    append(T1,L2,T3).
```

```
?- append([1,2,3], [4,5,6], [1,2,3,4,5,6]).
true.
?- append([1,2,3], [4,5,6], L).
L = [1, 2, 3, 4, 5, 6].?- append(L, [4,5,6], [1,2,3,4,5,6]).
L = [1, 2, 3].?- append([1,2,3],L,[1,2,3,4,5,6]).
L = [4, 5, 6].
```

```
Einführung append/3 delete/3 reverse/2 Differenzlisten Zusammenfassung Übungen
append/3 deklarativ
```

```
append([], L, L).
append([H|T1],L2,[H|T3]) :-
    append(T1,L2,T3).
```
- Die Konkatenation einer Liste L an die leere Liste liefert L als Ergebnis.
- Die Konkatenation einer Liste L an eine nichtleere Liste L1 ist L3, wobei der Kopf von L3 identisch mit dem Kopf von L1 ist und der Rest von L3 die Konkatenation von L an den Rest von L1 repräsentiert.

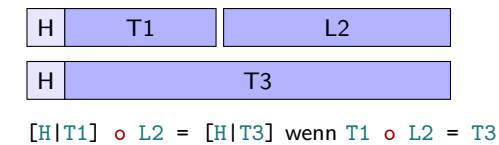

**[Einführung](#page-1-0) [append/3](#page-3-0) [delete/3](#page-11-0) [reverse/2](#page-12-0) [Differenzlisten](#page-17-0) [Zusammenfassung](#page-22-0) [Übungen](#page-23-0) append/3 prozedural**

```
append([], L, L).
```

```
append([H|T1],L2,[H|T3]) :-
    append(T1,L2,T3).
```

```
? - append([1, 2, 3], [4, 5, 6], L).
  Call: (7) append([1, 2, 3], [4, 5, 6], [G2304) ?
  Call: (8) append([2,3], [4,5,6], [G2392) ?
  Call: (9) append([3], [4, 5, 6], (2395) ?
  Call: (10) append([], [4, 5, 6], [3, 6]Exit: (10) append([], [4,5,6], [4,5,6]) ?
  Exit: (9) append([3], [4,5,6], [3,4,5,6])?
  Exit: (8) append([2,3], [4,5,6], [2,3,4,5,6])?
  Exit: (7) append([1, 2, 3], [4, 5, 6], [1, 2, 3, 4, 5, 6]) ?
L = [1, 2, 3, 4, 5, 6];
```
## **[Einführung](#page-1-0) [append/3](#page-3-0) [delete/3](#page-11-0) [reverse/2](#page-12-0) [Differenzlisten](#page-17-0) [Zusammenfassung](#page-22-0) [Übungen](#page-23-0) Verwendung von append/3**

Das Prädikat append/3 kann

• **testen**, ob eine Liste die Konkatenation von zwei Listen ist:  $append(+,+,+)$ :

 $append([a,b,c],[x,y,z],[a,b,c,x,y,z]).$ 

- zwei Listen **konkatenieren**: append(+,+,-):  $append([a,b,c],[x,y,z],L)$ .
- Listen **zerlegen**: append(-,-,+), append(-,+,+), append(+,-,+):  $append(X, Y, [a, b, c])$ .  $append(X,[b,c,d],[a,b,c,d]).$  $append([a,b],X,[a,b,c,d]).$

Mit dem Prädikat append/3 können sehr unterschiedliche Funktionen implementiert werden. Dennoch muss man beachten, dass

- bei jedem Aufruf von append/3 die Liste im ersten Argument komplett abgearbeitet werden muss.
- aufgrund der kompletten Listenabarbeitung Programme mit vielen Aufrufen von append/3 sehr schnell ineffizient werden können.

Man sollte also bei der Verwendung von append/3 in rekursiven Prädikaten vorsichtig sein.

<span id="page-7-0"></span>

**[Einführung](#page-1-0) [append/3](#page-3-0) [delete/3](#page-11-0) [reverse/2](#page-12-0) [Differenzlisten](#page-17-0) [Zusammenfassung](#page-22-0) [Übungen](#page-23-0) Suffixe, Präfixe und allgemeine Sublisten: prefix/2, suffix/2, sublist/2**

Das Prädikat append/3 kann für die Definition von Sublisten eingesetzt werden:

• **Präfixe** der Liste [a,b,c,d]: [],[a],[a,b],[a,b,c],[a,b,c,d]

```
prefix(P, L) :- append(P, L).
```
• **Suffixe** der Liste [a,b,c,d]: [],[d],[c,d],[b,c,d],[a,b,c,d]

```
sufficient(S, L) := append(\_, S, L).
```
• **Sublisten** der Liste [a,b,c]: [],[a],[a,b],[a,b,c],[b],[b,c],[c]

```
sublist(SL, L) := prefix(P, L), suffix(SL, P).
```
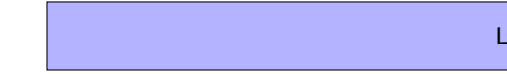

<span id="page-8-0"></span>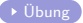

**[Einführung](#page-1-0) [append/3](#page-3-0) [delete/3](#page-11-0) [reverse/2](#page-12-0) [Differenzlisten](#page-17-0) [Zusammenfassung](#page-22-0) [Übungen](#page-23-0) Suffixe, Präfixe und allgemeine Sublisten: prefix/2, suffix/2, sublist/2**

Das Prädikat append/3 kann für die Definition von Sublisten eingesetzt werden:

• **Präfixe** der Liste [a,b,c,d]: [],[a],[a,b],[a,b,c],[a,b,c,d]

```
prefix(P, L) :- append(P, L).
```
• **Suffixe** der Liste [a,b,c,d]: [],[d],[c,d],[b,c,d],[a,b,c,d]

```
sufficient(S, L) := append(\_, S, L).
```
• **Sublisten** der Liste [a,b,c]: [],[a],[a,b],[a,b,c],[b],[b,c],[c]

 $sublist(SL, L) := prefix(P, L), suffix(SL, P).$ 

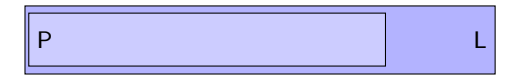

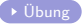

**[Einführung](#page-1-0) [append/3](#page-3-0) [delete/3](#page-11-0) [reverse/2](#page-12-0) [Differenzlisten](#page-17-0) [Zusammenfassung](#page-22-0) [Übungen](#page-23-0) Suffixe, Präfixe und allgemeine Sublisten: prefix/2, suffix/2, sublist/2**

Das Prädikat append/3 kann für die Definition von Sublisten eingesetzt werden:

• **Präfixe** der Liste [a,b,c,d]: [],[a],[a,b],[a,b,c],[a,b,c,d]

```
prefix(P, L) :- append(P, L).
```
• **Suffixe** der Liste [a,b,c,d]: [],[d],[c,d],[b,c,d],[a,b,c,d]

```
sufficient(S, L) := append(\_, S, L).
```
• **Sublisten** der Liste [a,b,c]: [],[a],[a,b],[a,b,c],[b],[b,c],[c]

 $sublist(SL, L) := prefix(P, L), suffix(SL, P).$ 

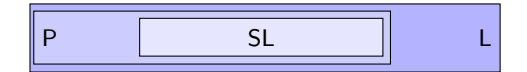

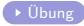

**[Einführung](#page-1-0) [append/3](#page-3-0) [delete/3](#page-11-0) [reverse/2](#page-12-0) [Differenzlisten](#page-17-0) [Zusammenfassung](#page-22-0) [Übungen](#page-23-0) Löschen eines Elements: delete/3**

```
% delete/3
% delete(Term,Liste1,Liste2)
delete(X, [X|T], T).
delete(X,[H|T1],[H|T2]):-
   delete(X,T1,T2).
```
delete/3 setzt einen Term und zwei Listen derart in Beziehung, daß Liste2 das Ergebnis des einmaligen Löschens von Term an einer beliebigen Position in Liste1 repräsentiert.

```
?- delete(b, [a, b, c], [a, c]).
true.
?- delete(c, [a, b, c], X).
X = [a, b]?- delete(X, [a, b, c, d], [a, b, d]).
X = c?- delete(1, X, [a, b, c]).
X = [1, a, b, c];
X = [a, 1, b, c];
X = [a, b, 1, c];
X = [a, b, c, 1].<br>X = [a, b, c, 1].
```
<span id="page-11-0"></span>[Übung: permute/2](#page-0-1)

**[Einführung](#page-1-0) [append/3](#page-3-0) [delete/3](#page-11-0) [reverse/2](#page-12-0) [Differenzlisten](#page-17-0) [Zusammenfassung](#page-22-0) [Übungen](#page-23-0) Umdrehen von Listen: naiverev/2 (naive Definition)**

Zwei Listen sind zueinander **revers**, wenn die eine Liste gleich der anderen ist, wenn man die Reihenfolge der Elemente umdreht.

```
naiverev([],[]).
naiverev([H|T],R) :-
    naiverev(T,RevT),
    append(RevT,[H],R).
```
**Deklarative Idee:** Die Umkehrung einer nichtleeren Liste [H|T] ergibt sich, indem man an die Umkehrung von T eine Liste mit dem Kopf H als einzigem Element konkateniert.

```
?- naiverev([a,b,c],[c,b,a]).
true.
?-naiverev([1,[2,3]], X).
X=[[2,3],1].
?-naiverev(X, [a, b, c]).
X=[c,b,a].
?-naiverev([],X).
X = \square.
```
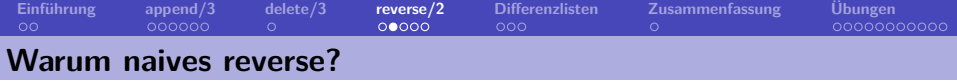

Das naive naiverev/2 wird naiv genannt, weil das zu lösende Problem eigentlich mit linearer Laufzeit gelöst werden könnte. Das naive naiverev/2 benötigt jedoch durch den Einsatz von append/3 kubische Laufzeit.

Betrachte den Trace von naiverev([a,b,c,d],X).

**[Einführung](#page-1-0) [append/3](#page-3-0) [delete/3](#page-11-0) [reverse/2](#page-12-0) [Differenzlisten](#page-17-0) [Zusammenfassung](#page-22-0) [Übungen](#page-23-0) reverse/2 mit Akkumulator**

```
% reverse/2
% reverse(Liste,UmgekehrteListe)
reverse(L,RL):- reverse(L, [],RL).
% reverse/3
% reverse(Liste,Akkumulator,UmgekehrteListe)
reverse([],RL,RL).
reverse([H|T],RT,RL):-
```

```
reverse(T,[H|RT],RL).
```
#### **Deklarative Idee:**

- Die Elemente der ersten Liste werden nacheinander auf einen neuen Stapel gelegt (den Akkumulator, der als leere Liste startet).
- In jedem Schritt schrumpft die erste Liste und wächst der Akkumulator um ein Element.
- Die Elemente aus der ersten Liste geraten im Akkumulator in umgekehrte Reihenfolge (das erste Element kommt als erstes in den Akkumulator und damit an dessen letzten Platz).
- Wenn die erste Liste leer ist, liefert der Akkumulator das Ergebnis.

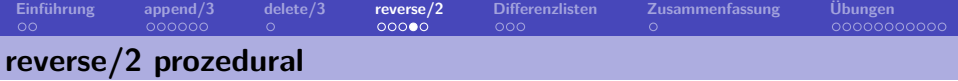

```
?- reverse([a,b,c,d],X).
  Call: (7) reverse([a,b,c,d], C^{2273} ?
  Call: (8) reverse([a,b,c,d],[], C2273]?
  Call: (9) reverse( [b, c, d], [a], (32273) ?
  Call: (10) reverse([-c,d],[b,a], [2273)]Call: (11) reverse( [d], [c, b, a], _G2273) ?
  Call: (12) reverse ( [], [d, c, b, a], _G2273) ?
  Exit: (12) reverse( [], [d, c, b, a], [d, c, b, a]) ?
  Exit: (11) reverse( [d], [c, b, a], [d, c, b, a]) ?
  Exit: (10) reverse [c,d],[b,a], [d,c,b,a]) ?
  Exit: (9) reverse([b, c, d], [a], [d, c, b, a])?
  Exit: (8) reverse([a, b, c, d], [], [d, c, b, a]) ?
  Exit: (7) reverse([a, b, c, d], [d, c, b, a]) ?
X = [d, c, b, a]
```
<span id="page-15-0"></span>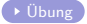

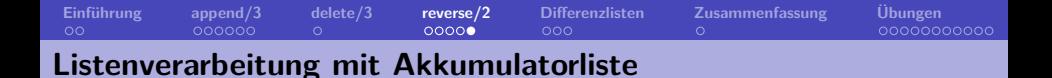

- Tail des Akkumulators steht im Kopf der Regel;
- Zerlegung der Akkumulatorliste erfolgt im rekursiven Aufruf;
- Akkumulatorliste wird mit Rekursion länger.

```
p(\ldots[H|T],TAcc,\ldots):-...,
    p(\ldots,T,[H|TAcc],\ldots),...
```
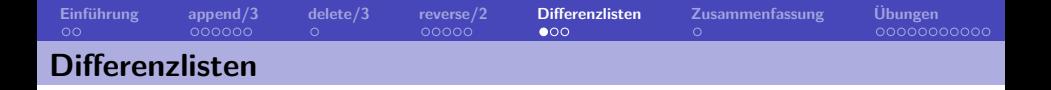

Listen können auch als **Differenzlisten** repräsentiert werden:

- Eine Differenzliste ist ein Paar von Listen (L1,L2), wobei L2 ein Suffix von L1 repräsentiert.
- Die Elemente der Differenzliste sind die nach Abzug von Suffix L2 verbleibenden Elemente in L1.

<span id="page-17-0"></span>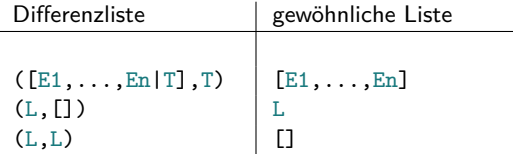

**[Einführung](#page-1-0) [append/3](#page-3-0) [delete/3](#page-11-0) [reverse/2](#page-12-0) [Differenzlisten](#page-17-0) [Zusammenfassung](#page-22-0) [Übungen](#page-23-0) Beispiel: [1,2,3] als Differenzliste**

Für jede gewöhnliche Liste gibt es unendlich viele Darstellungen als Differenzliste:

```
% [1,2,3] als Differenzliste:
([1,2,3],[])([1, 2, 3, 4], [4])([1, 2, 3, 4, 5], [4, 5])([1, 2, 3, 4, 5, 6], [4, 5, 6])([1, 2, 3, 4, 5, 6, 7], [4, 5, 6, 7])...
([1, 2, 3|T], T)([1, 2, 3, a | T], [a | T])([1,2,3,a,b|T], [a,b|T])...
```
**[Einführung](#page-1-0) [append/3](#page-3-0) [delete/3](#page-11-0) [reverse/2](#page-12-0) [Differenzlisten](#page-17-0) [Zusammenfassung](#page-22-0) [Übungen](#page-23-0) Vorteil von Differenzlisten: Konkatenation in einem Schritt**

Differenzlisten können in einem Schritt konkateniert werden:

```
% append_dl/3
% append_dl(DiffList1, DiffList2, DiffList3)
append d1((A,B),(B,C),(A,C)).
```
**[Einführung](#page-1-0) [append/3](#page-3-0) [delete/3](#page-11-0) [reverse/2](#page-12-0) [Differenzlisten](#page-17-0) [Zusammenfassung](#page-22-0) [Übungen](#page-23-0) Vorteil von Differenzlisten: Konkatenation in einem Schritt**

Differenzlisten können in einem Schritt konkateniert werden:

```
% append_dl/3
% append_dl(DiffList1, DiffList2, DiffList3)
append d1((A,B),(B,C),(A,C)).
```
Arbeitsweise von append\_dl/3:

```
?- DI = ([1, 2, 3 | T1], T1),D2 = ([4, 5, 6 | T2], T2),
   append d1(D1, D2, D3).
D3 = ([1, 2, 3, 4, 5, 6 | T2], T2)
```
**[Einführung](#page-1-0) [append/3](#page-3-0) [delete/3](#page-11-0) [reverse/2](#page-12-0) [Differenzlisten](#page-17-0) [Zusammenfassung](#page-22-0) [Übungen](#page-23-0) Vorteil von Differenzlisten: Konkatenation in einem Schritt**

Differenzlisten können in einem Schritt konkateniert werden:

```
% append_dl/3
% append_dl(DiffList1, DiffList2, DiffList3)
append d1((A,B),(B,C),(A,C)).
```
Arbeitsweise von append\_dl/3:

```
?- DI = ([1, 2, 3 | T1], T1),D2 = ([4, 5, 6 | T2], T2),
   append d1(D1, D2, D3).
D3 = ([1, 2, 3, 4, 5, 6 | T2], T2)
```

```
?- append_dl( D1, D2, D3).
?- append d1(([1 ,2 ,3] T1], T1),([4 ,5 ,6] T2], T2), D3 ).
  append_d1(( A , B), ( B , C), (A, C)).A = [1, 2, 3 | T1]B = T1 = [4, 5, 6 | T2]C = T2= > A = [1,2,3|[4,5,6|T2]] = [1,2,3,4,5,6|T2]
= > D3 = (A,C) = ([1,2,3,4,5,6|T2],T2)
```
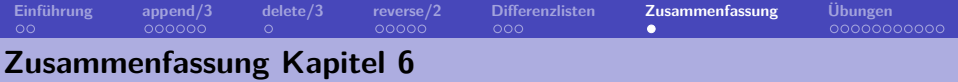

- Wir haben die zentralen Listenprädikate append/3, delete/3 und reverse/2 kennengelernt.
- Wir haben gelernt, Akkumulatoren für Listenelemente zu verwenden, um effizienter Prädikate zu definieren.
- Wir haben Differenzlisten eingeführt, die die Konkatenation von Listen in einem Schritt ermöglichen.
- **Keywords**: append/3, delete/3, reverse/2, Akkumulatorlisten, Differenzlisten.
- **Wichtig**: Rekursive Prädikatsaufrufe sind ineffizient und sollten auf ein Minimum beschränkt werden (vgl. naiverev/2 mit reverse/2 und append/3 mit append\_dl/3).
- <span id="page-22-0"></span>• **Ausblick Kapitel 7**: Definite Clause Grammars (DCG's)

**[Einführung](#page-1-0) [append/3](#page-3-0) [delete/3](#page-11-0) [reverse/2](#page-12-0) [Differenzlisten](#page-17-0) [Zusammenfassung](#page-22-0) [Übungen](#page-23-0) Übung: Grammatik mit append/3**

```
% Grammatikregeln:
s(L3):-
    np(L1),
    vp(L2),
     append(L1, L2, L3).
np(L3):-
    det(L1),
    n(L2),
     append(L1, L2, L3).
vp(L3):-
    v(L1),
    np(L2),
     append(L1, L2, L3).
```

```
% Lexikon:
det([eine]).
det([die]).
det([keine]).
n(\text{[maus]}).
n([katze]).
v([iagt]).
v([klaut]).
```
- Wieviele Sätze können mit dieser Grammatik generiert werden?
- Betrachten Sie die folgende Anfrage im Tracemodus: ?- s([keine, katze, klaut, eine, maus]).
- <span id="page-23-1"></span>• Fällt ihnen eine Möglichkeit ein, die Prädikate für die Grammatikregeln effizienter zu definieren?

#### **[Einführung](#page-1-0) [append/3](#page-3-0) [delete/3](#page-11-0) [reverse/2](#page-12-0) [Differenzlisten](#page-17-0) [Zusammenfassung](#page-22-0) [Übungen](#page-23-0) Übung: Listenprädikate mit append/3**

- **1** Überlegen Sie sich eine alternative Definition für sublist/2.
- **2** Schreiben Sie ein Prädikat swapfl/2, das zwei Listen akzeptiert, wenn die eine aus der anderen durch Vertauschen des ersten und des letzten Elements hervorgeht:

```
? - swapf1([a,b,c,d],[d,b,c,a]).
true.
```
Lässt sich ihr Prädikat auch mit Variablen als Argumente in der Anfrage verwenden? Wenn nein, warum nicht?

<span id="page-24-0"></span>[zurück](#page-8-0)

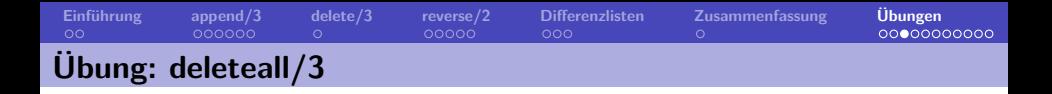

Schreiben Sie ein Prädikat deleteall/3, das alle Vorkommen eines Elements aus einer Liste löscht:

```
?- deleted11(b, [a, b, c, d], [a, c, d]).
true.
?- deleteall(1, [1, 2, 1, 2, 3, 1, 2, 3, 4], [2, 2, 3, 2, 3, 4]).
true.
?- deleted11(1, [a, b, c], [a, b, c]).
true.
?- deleteall(1, [1,1,1,1], [].
true.
```
Wie verhält sich ihr Prädikat, wenn sie es mit Variablen an den verschiedenen Argumentpositionen aufrufen?

<span id="page-25-0"></span> $\rightarrow$ [zurück](#page-11-1)

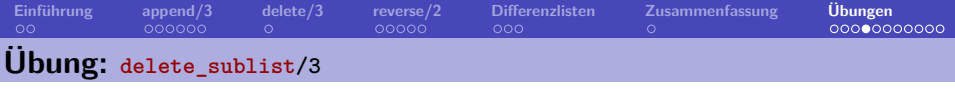

Schreiben Sie ein Prädikat delete sublist/3, das drei Listen als Argumente nimmt und gelingt, wenn die dritte Liste das Resultat ist, das man erhält, wenn man alle Vorkommen von Elementen der ersten Liste aus der zweiten Liste löscht.

```
?-delete_sublist([a,b],[b,a,c,a,b,d],[c,d]).
true.
?-delete subject([], [c,d], [c,d]).
true.
?-delete_sublist([a,b],[],[].
true.
?-delete_sublist([a,b,c],[a,b,c,d],X).
X=[d].
```
**[Einführung](#page-1-0) [append/3](#page-3-0) [delete/3](#page-11-0) [reverse/2](#page-12-0) [Differenzlisten](#page-17-0) [Zusammenfassung](#page-22-0) [Übungen](#page-23-0) Übung: permute/2 (Zusatzaufgabe)**

Schreiben Sie ein Prädikat permute/2, das zwei Listen akzeptiert, wenn die eine Liste aus der anderen durch Permutation der Elemente hervorgeht:

```
?- permute([a,b,c,d],[c,d,a,b]).
true.
?- permute([a,b,c],X).
X = [a, b, c]:
X = [a, c, b];
X = [b, a, c];
X = [b, c, a];
X = [c, b, a]:
X = [c, a, b];
false.
```
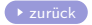

**[Einführung](#page-1-0) [append/3](#page-3-0) [delete/3](#page-11-0) [reverse/2](#page-12-0) [Differenzlisten](#page-17-0) [Zusammenfassung](#page-22-0) [Übungen](#page-23-0) Übung: Palindrome und Wiederholwörter**

**1** Schreiben Sie ein Prädikat palindrom/2, das Palindrome erkennt. Ein Wort ist ein Palindrom, wenn es von vorne und von hinten gelesen gleich ist.

```
?- palingrom([a,b,c,b,a]).
true.
```
**2** Schreiben Sie ein Prädikat wiederhol/2, das Wiederholwörter erkennt.

Ein Wort ist ein Wiederholwort, wenn es aus genau zwei gleichen Teilen besteht.

```
? - wiederhol([a,b,c,a,b,c]).
true.
```
<span id="page-28-0"></span>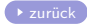

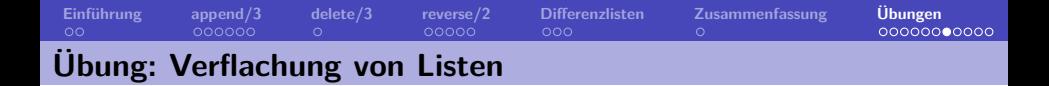

Schreiben Sie ein Prädikat flatten/2, das als Argumente zwei Listen nimmt und gelingt, wenn die zweite Liste die "Verflachung" der ersten Liste ist:

```
?- flatten([a, b, [c, d]], [a, b, c, d]).
true.
?- flatten([a, [b, [c,d]]]], [a, b, c, d]).
true.
```
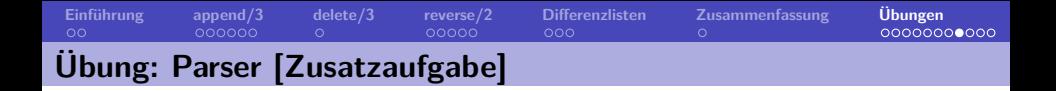

- Auf der letzten Folie von Foliensatz 4 finden Sie eine Grammatik, mit der Sie Ableitungsbäume auf ihre Wohlgeformtheit testen können.
- Hier im Kapitel 6 haben wir gesehen, wie wir das Prädikat append/3 in einer Grammatik zur Generierung von Sätzen einsetzen können.
- Verbinden Sie beide Ansätze zu einem Parser: Ziel ist ein zweistelliges Prädikat s/2, das gelingt, wenn das erste Argument ein grammatischer Satz in Form einer Wortliste ist und das zweite der Ableitungsbaum dieses Satzes:

```
?- s([eine, maus, jagt, viele, katzen],
      s(np(d(eine), n(max)), vp(v(iagt), np(d(viele), n(katzen)))).
true.
```
**[Einführung](#page-1-0) [append/3](#page-3-0) [delete/3](#page-11-0) [reverse/2](#page-12-0) [Differenzlisten](#page-17-0) [Zusammenfassung](#page-22-0) [Übungen](#page-23-0) Übung: Logikrätsel (1) [Zusatzaufgabe]**

Gegeben folgende Situation:

- In einer Straße stehen drei Häuser mit den Hausnummern 1, 2 und 3.
- Es gibt ein rotes, ein blaues und ein grünes Haus.
- In der Straße wohnt ein Engländer, eine Japanerin und eine Spanierin.
- In jedem Hau gibt es ein Haustier: eine Schnecke, ein Jaguar und einen Wolf.
- In dem roten Haus wohnt ein Engländer.
- Die Spanierin hält einen Jaguar.
- Die Japanerin wohnt rechts neben dem Haus, in dem die Schnecke gehalten wird.
- Die Schnecke lebt in dem Haus links vom blauen Haus.

Modellieren Sie diese Situation in Prolog und schreiben Sie ein Prädikat, mit dem sie herausfinden können, wer in welchem Haus, welcher Farbe mit welchem Tier lebt. Gibt es mehr als eine Lösung? Denken Sie sich eine zusätzliche Bedingung aus, so dass die Lösung eindeutig wird.

**Tipp:** Mithilfe von permute/2 können Sie sich potentielle Hausbelegungen erzeugen, die Sie dann daraufhin überprüfen können, ob sie die angegebenen Bedingungen erfüllen.

#### **[Einführung](#page-1-0) [append/3](#page-3-0) [delete/3](#page-11-0) [reverse/2](#page-12-0) [Differenzlisten](#page-17-0) [Zusammenfassung](#page-22-0) [Übungen](#page-23-0) Übung: Logikrätsel (2) [Zusatzaufgabe]**

Anna, Bert, Carla und Dang haben die Plätze 1-4 nebeneinander für einen Überraschungsfilm im Kino reserviert.

- Überlegen Sie sich ein Logikrätsel analog zu dem von der vorherigen Folie, das genau eine Lösung hat.
- Versuchen sie das Rätsel möglichst schwer zu machen, reduzieren sie dazu die Zahl der Hinweise so weit wie möglich.
- Die Tabelle unten gibt die Informationen an, die über die Personen aus ihrem Rätsel geschlossen werden sollen.

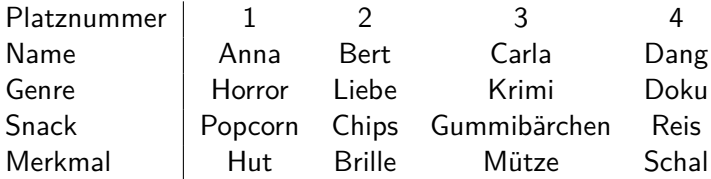

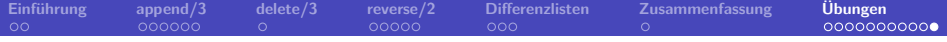

<span id="page-33-0"></span>Bearbeiten Sie auch die Aufgaben der 'Practical Session' zu Kapitel 6 aus "Learn Prolog Now!" (Übungssitzung).